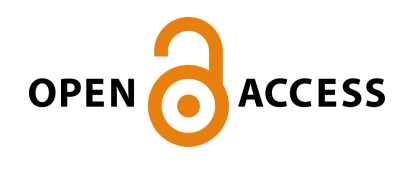

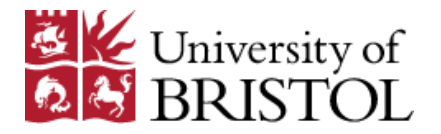

Harris, R. J., Brunsdon, C., & Grose, C. (2008). Geographical statistics and the grid: grid-enabled modelling of local and global geographies.

Peer reviewed version

[Link to publication record in Explore Bristol Research](http://research-information.bristol.ac.uk/en/publications/geographical-statistics-and-the-grid-gridenabled-modelling-of-local-and-global-geographies(e618b2ab-7352-4bbc-991b-0cd2ca81f793).html) PDF-document

#### **University of Bristol - Explore Bristol Research General rights**

This document is made available in accordance with publisher policies. Please cite only the published version using the reference above. Full terms of use are available: http://www.bristol.ac.uk/pure/about/ebr-terms.html

# **GEOGRAPHICAL STATISTICS & THE GRID**

Rich Harris, Chris Brunson and Daniel Grose (Universities of Bristol, Leicester & Lancaster)

# **OUTLINE**

#### o About Geographically Weighted Regression (GWR)

- Chris Brunsdon, Department of Geography, University of Leicester
- cb179@le.ac.uk
- o An example to illustrate a problem of using GWR with large datasets
- **o** 'The solution'
	- Rich Harris, School of Geographical Sciences, University of Bristol
	- rich.harris@bris.ac.uk

# LOCAL VS GLOBAL STATISTICS

#### **o** Global

- similarities across space
- single-valued statistics
- $\bullet$ non-mappable
- GIS "unfriendly"
- $\bullet$ search for regularities
- $\bullet$

#### o Local

- differences across space
- multi-valued statistics
- pp <sup>y</sup> mappable pp
	- GIS "friendly"
	- search for exceptions
- aspatial y spatial aspatial

#### o Local statistics are spatial disaggregations of global statistics

# WHY MIGHT RELATIONSHIPS VARYSPATIALLY?

## **o** Sampling variation

- o Relationships intrinsically different across space e.g. differences in attitudes, preferences or different administrative, political or other contextual effects produce different responses to the same stimuli.
- **o** Model misspecification suppose a global statement can ultimately be made but models not properly specified to allow us to make it. Local models good indicator of how model is misspecified.

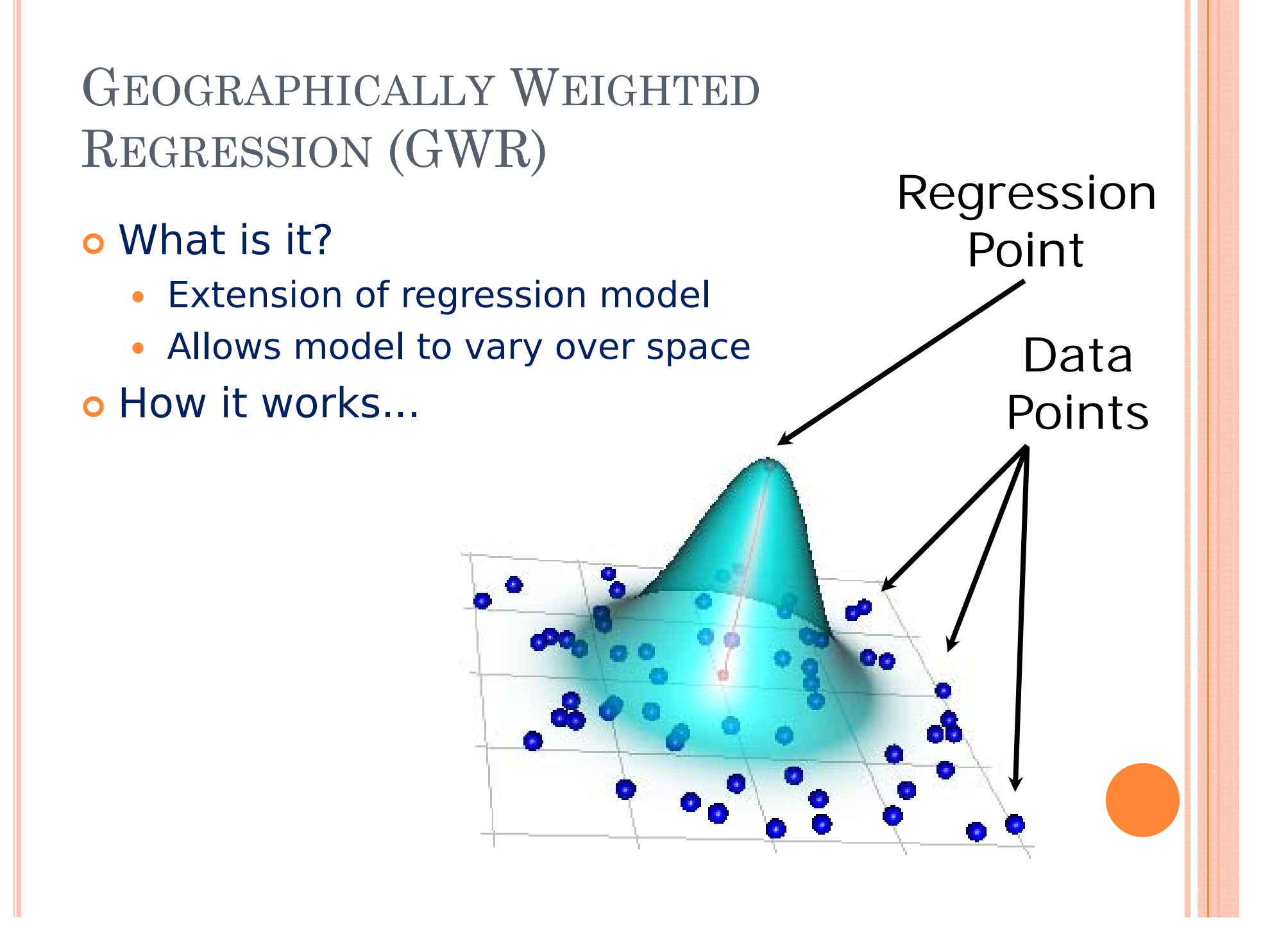

#### IN GWR WE CAN ALSO…

- **o** estimate local standard errors
- o calculate local leverage measures
- o perform tests to assess the significance of the spatial variation in the local parameter estimates
- o perform tests to determine if the local model performs better than the global one

## BUT

- **o Computationally very demanding**
- o Need to fit weighted regression models in several places
- **o** Sometimes not viable on a single computer
- o How do we address this problem?

#### **EXAMPLE**

### o Y: Proportion of households without a car

- $\bullet$  X<sub>1</sub>: Proportion of persons of working age unemployed
- $\bullet$  X<sub>2</sub>: Proportion of households in public housing
- $\bullet$  X<sub>3</sub>: Proportion of households that are lone parent households
- $\bullet$  X<sub>4</sub>: Proportion of persons 16 or above that are single
- $\bullet$  X<sub>5</sub>: Proportion of persons that are "white British"
- $n = 165,665$

# SPATIAL VARIATION IN THE LONE PARENT COEFFICIENT (WEST MIDLANDS)

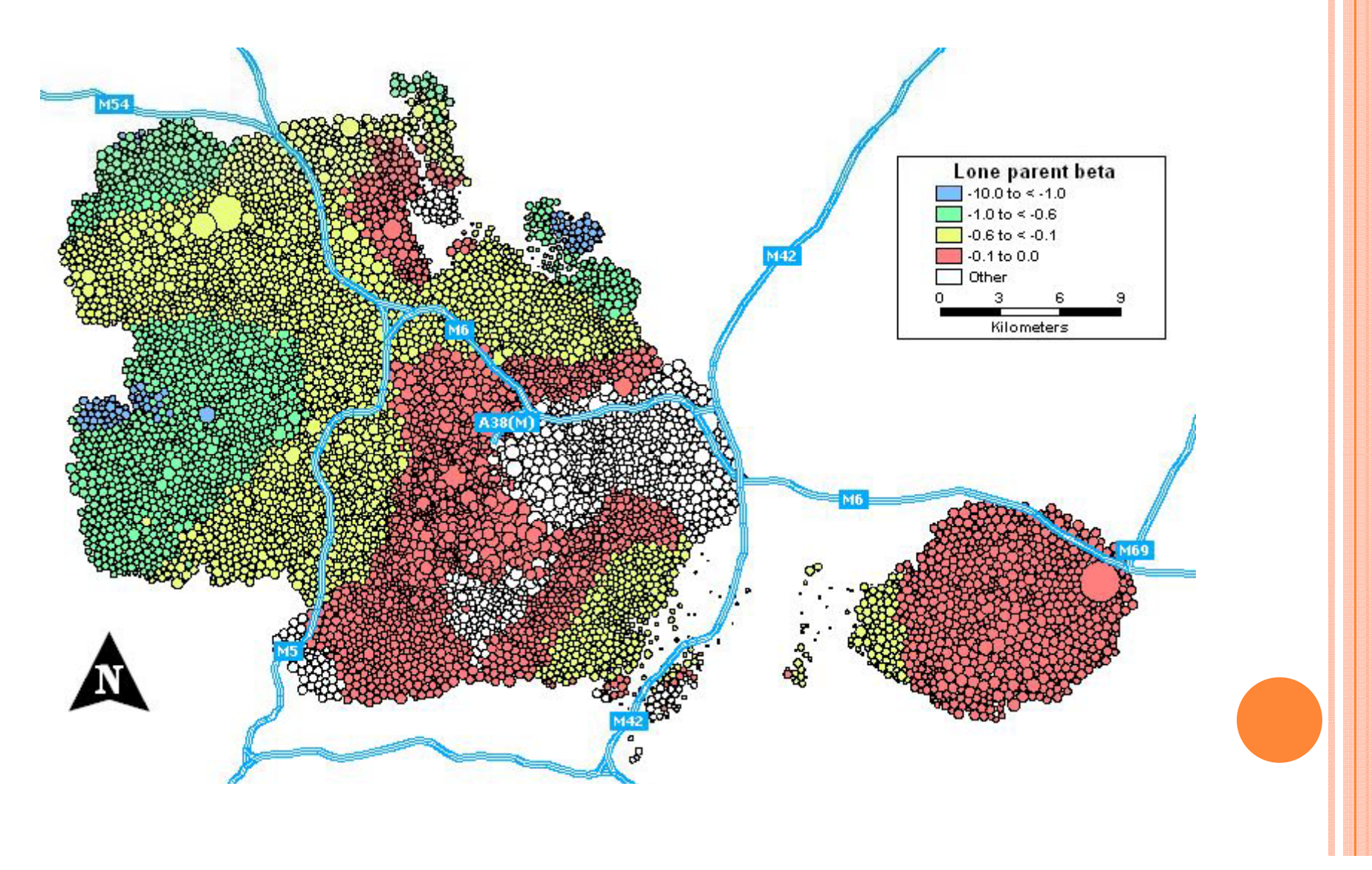

# SPATIAL VARIATION IN THE LONE PARENT COEFFICIENT (LONDON)

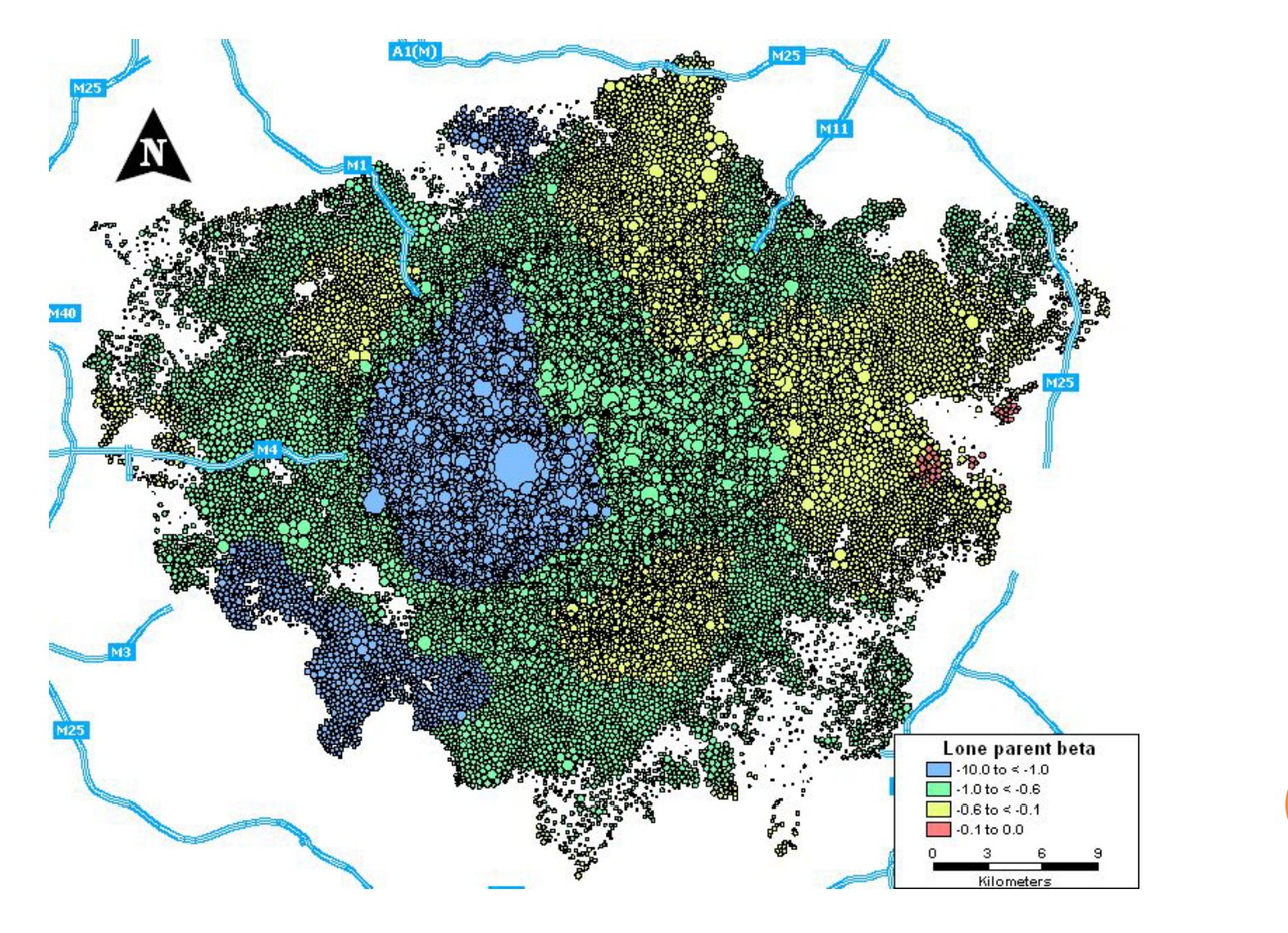

## SCALING PROBLEMS

o There are n regression models **o But actually there are many more:** 

- $\bullet$  n $\times$  g
- $\bullet$ • g is the number of iterations to optimize the bandwidth, b
- o And you also need to calculate the distance matrix, D: (n2)

#### TAKES A LONG TIME!

# $\mathsf{of} \; \mathsf{n} = 100,000$ , on a single processor

- Would take about half a day to calculate D
- Would take about a fortnight to find b
- **. But GWR is intended for exploratory** analysis!
- o The main bottleneck is the calibration of b
	- $\bullet$  Because the regression calculations are  $O(n^3)$ , the distance calculations are  $O(n^2)$

#### FORTUNATELY

- o The regression models are fitted entirely independent of each other. The results are pooled and compared *at the end*.
- o The process is sequential but it can also be embarrassingly parallel
	- For GWR, the (distance-weighted regression) function stays the same, only the data are changing.
	- Each spatial subset is handled separately from the next.
- o True of many methods of spatially localized analysis
- **o** Suitable for a computational grid
	- The UK's National Grid Service (NGS)

#### MULTIR AND PARALLEL R

- **o** R is a free software environment for statistical computing and graphics
	- http://www.r-project.org/
- o There is an implementation of GWR in R
	- The spgwr package
- o In R, there is a method to invoke a function a number of times with varying argument values
	- $\bullet$ sapply
- o The idea is to invoke the function on different processors running on the NGS.
- | multiR (thanks to Daniel Grose) is both an 'add in' to R and a server (currently at Lancaster) which provides middleware between desktop R and the NGS.

#### **EXAMPLE**

## o Y: Proportion of households without a car

- $\bullet$  X<sub>1</sub>: Proportion of persons of working age unemployed
- $\bullet$  X<sub>2</sub>: Proportion of households in public housing
- $\bullet$  X<sub>3</sub>: Proportion of households that are lone parent households
- $\bullet$  X<sub>4</sub>: Proportion of persons 16 or above that are single
- $\bullet$  X<sub>5</sub>: Proportion of persons that are "white British"
- $n = 165,665$

# THE THREE TIER CLIENT/SERVER ARCHITECTURE EMPLOYED BY MULTIR

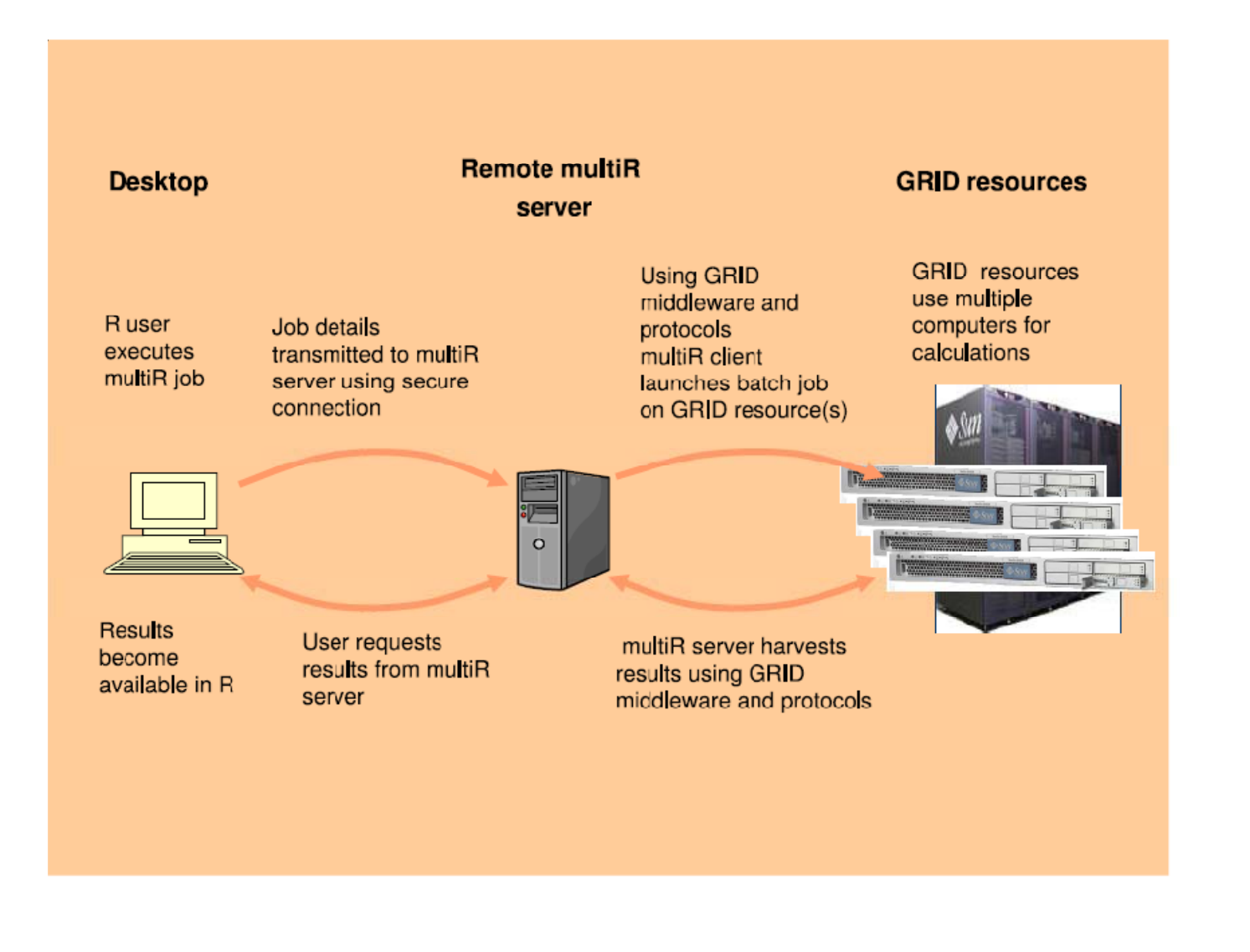

# THIS IS R (IN WINDOWS)

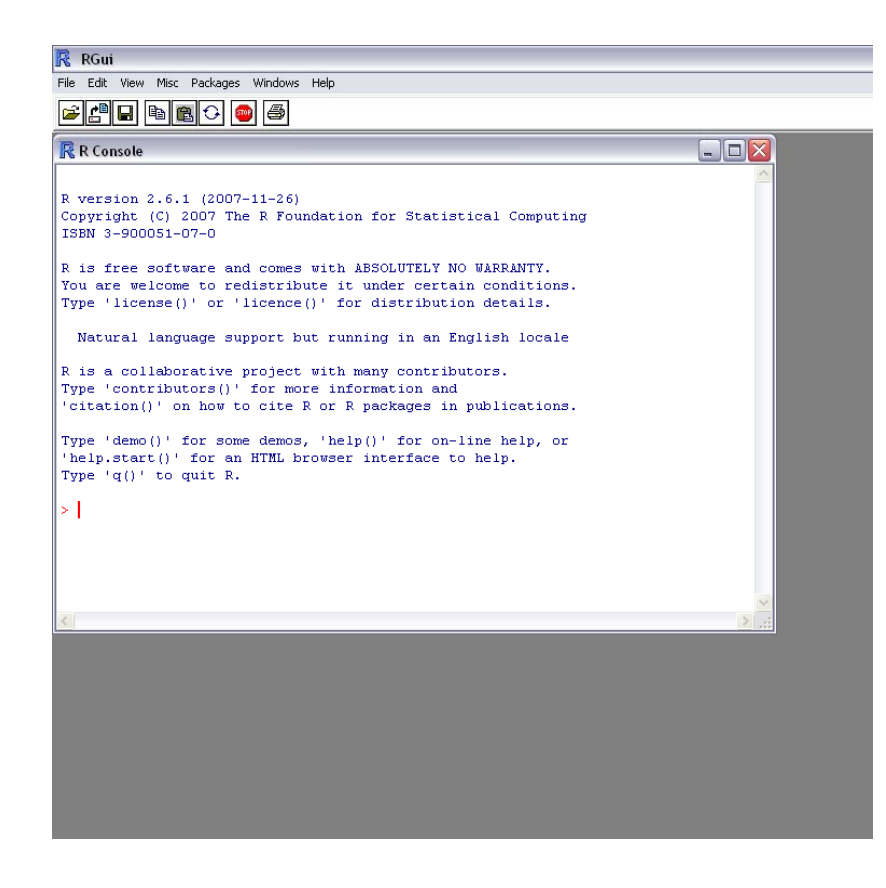

#### **o** Available free from

 $\bullet$ http://cran.rproject.org/

#### **o** We have a tutorial

- www.esrcsocietyto day.ac.uk
- type 'Grid Enabled Spatial Regression Models' into the **Search**

#### FITTING A GWR MODEL IN R

```
> library(spgwr)
```

```
> load("carsmsoa.RData")
```

```
> names(car.msoa)
```

```
[1] "Name" "Borough" "ProfMan" "Renting" 
"HHNoCar" "Easting" "Northing"
```

```
> coords = cbind(car.msoa$Easting,
car.msoa$Northing)
```

```
> bandwidth = qwr.sel(HHNoCar \sim Renting, data =
car.msoa, coords)
```
Bandwidth: 25571.63 CV score: 4.278767

```
Bandwidth: 41334.45 CV score: 4.373939
```
…

Bandwidth: 1467.076 CV score: 2.922873

```
> qwr.model1 = qwr(HHNoCar \sim Renting, data =
car.msoa, coords, bandwidth)
```
# FITTING A GRID RUN GWR MODEL

```
> library(spgwr.dist)
```
- > load("D:\\Data\\GWR-Workshop\\Data\\Exercises\\carsmsoa.RData")
- > names(car.msoa)
- [1] "Name" "Borough" "ProfMan" "Renting" "HHNoCar" "Easting" "Northing"
- > coords = cbind(car.msoa\$Easting, car.msoa\$Northing)
- > **session = multiR i dl ltiR.session.dlg()**
- > bandwidth = **gwr.sel.dist**(**session**, HHNoCar <sup>~</sup> Renting, data = car.msoa, coords, **max.processors = 50**)
- $>$  qwr.model2 =  $gwr.dist(session, HHNoCar ~\sim$ Renting, data = car.msoa, coords, bandwidth, **max.processors = 50**)

# 'THE SESSION'

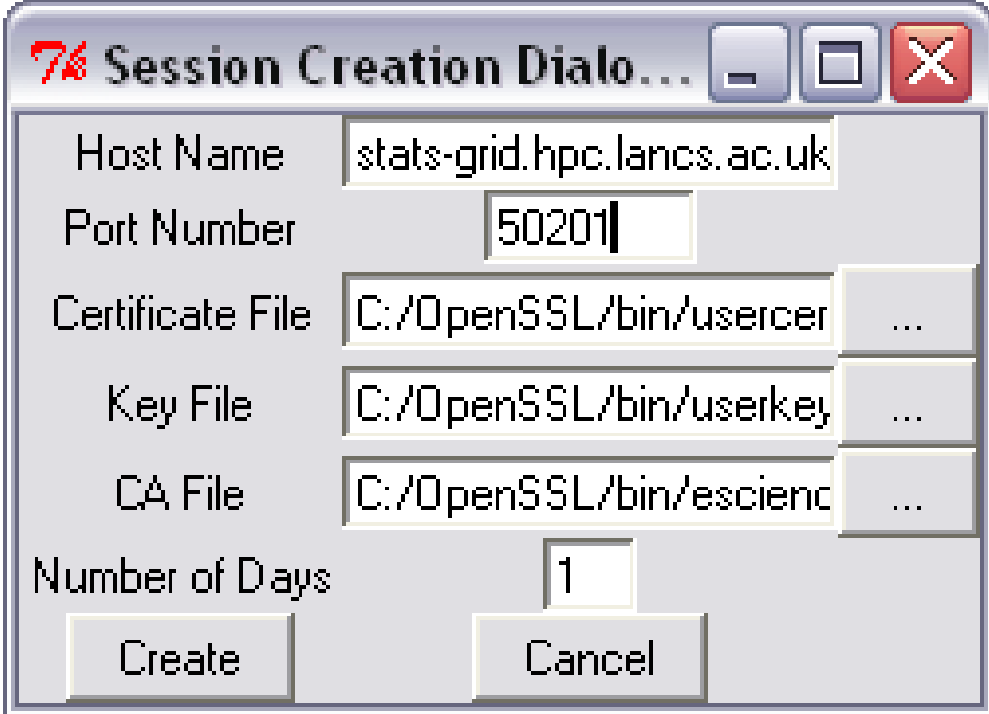

o It is loading and dealing with the various security certificates that are needed to use the NGS

#### OBTAINING THE CERTIFICATES

#### o This is required for all NGS services **o** User certificates:

- Apply at https://ca.grid-support.ac.uk/
	- **.** The certificate is issued for a web browser: the one you apply from needs to be the same as the one which will receive it.
- Then need to:
	- **.** Export the certificate from the browser
	- o use OpenSSL toolkit to convert into two files (the certificate and its **key file**) and to generate a **proxy certificate**
	- | See www.grid-support.ac.uk/content/view/67/184/
- $\bullet$  You also need to apply for an NGS account | http g ://www.grid-support.ac.uk/content/view/221/171/
- **o** CA certificate:
	- Download from http://www.gridsupport.ac.uk/content/view/182/184/

## CONCLUSIONS AND CAVEATS

- o There is no point in using Grid GWR for small data sets (e.g. n < 1000)
- o And you should not expect instant results with large datasets (it still takes a second or so for each regression fit and you don't have that many processors)
- o You cannot presently disconnect from R when running a Grid GWR but that should follow (and return later to collect the results)
- o The software are still being tested

## POTENTIAL

# **o** multiR is more generic than GWR

#### **o** Imagine

```
function1 = function(its_parameters) {
```

```
what it does
```
}

#### **o** Then

```
some_results = multiR(session, function1, 
list = (the_data)
```
#### o In other words, the function is running in parallel on the NGS

```
o Applications include spatial statistics,
geostatistics, 'hot spot analysis', simulation, 
etc.
```
#### ACKNOWLEDGMENTS

#### o The ESRC (RES-149-25-1041)

- o The National Centre for e-Social Science (NCeSS)
- o Particular thanks to the Centre for e-Science, Lancaster University